*Minecraft Beginners Guide Simple Step By Step Players Book With Amazing Tips And Secrets To Having Fun And Achieving Success Gamers Guide*

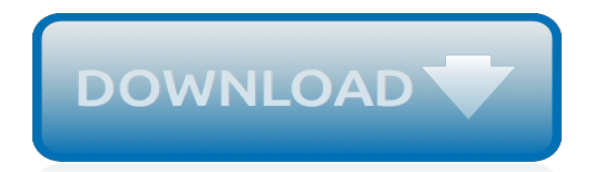

## **Minecraft Beginners Guide Simple Step**

Beginners Guide to Playing Piano: STEP 1 Why Play Piano? STEP 2 Looking at the Piano STEP 3 The Home Keys and A to G STEP 4 What Are Scales? STEP 5 Reading Music: Introduction STEP 6 The Lines and the Spaces STEP 7 ...

# **Beginners Guide to Playing Piano: 19 Steps**

Nerf Mods: a Beginner's Guide: Beginners can be easily repelled from the world of Nerf gun modding by seeing a modification "write-up" that seems complicated. Many modification write-ups do seem confusing at first. However, modding a Nerf gun isn't very hard--It simply takes kn...

## **Nerf Mods: a Beginner's Guide: 14 Steps (with Pictures)**

Simple tutorial for beginner piano players. With our letter notes you will learn this composition in less than an hour even if you're a beginner! All you have to do is follow the letter notes and play them on the keyboard.

#### **Faded - simple piano tutorial - Walker | Simple piano song + piano notes for beginners! easy-letter-notes.com**

I just can't see a need to buy individual bags of Perler Beads until you are sure this is a hobby you will enjoy. Of course, if you can't resist those individual bags, black and white are the most used colors that I can't seem to keep in my stock.

# **Ultimate Beginner's Perler Bead Guide – Krysanthe**

3D printing may seem difficult as a beginner just starting out, especially when it comes to using 3D software. This can cause people to give up before creating their finished STL files.To help you avoid this discouragement to achieve your 3D printing goals, we created our Top 10 3D software for beginners.

## **Top 10 Best 3D Software For Beginners - 3Dnatives**

It's all about the vibe and the melody. W ith our simple letter notes, you will learn the song in no time. Once you master this piece, you'll be able to amaze your friends and family. Also, if you liked this song, make sure to check our other tutorials like John Legend's "All of Me" or "No Woman No Cry" by Bob Marley.

#### **piano tutorial - Hallelujah - Cohen | Simple piano song + piano notes for beginners! easy-letter-notes.com**

If you're ready to take the plunge and build your next rig, our step-by-step guide will walk you through the process of how to build a gaming PC, and our instructional video above covers each ...

### **How to build a gaming PC in 2019 | PC Gamer**

Drawing tutorials and how to draw. Learn how to draw step by step for kids of all ages. Our simple steps will guide you to drawing cartoons, illustrations, and cartoon characters with fun lessons for children.

# **How to Draw Step by Step Drawing Tutorials - Learn How to Draw with Easy Lessons**

CodaKid is an online kids coding academy offering coding for kids, Minecraft modding, Roblox coding, and video game programming courses. Try today for FREE!

### **Online Coding For Kids, Camps, and Classes | CodaKid**

With Destiny 2's release, PC gamers can finally play the sequel to a game they probably completely missed. We don't blame you—Destiny 1 wasn't on the PC after all. But Bungie's first game ...

### **Destiny 2 beginner's guide: everything new players need to know - PC Gamer**

This book features 24 simple macrame projects for the home and garden. There are two variations of 12 different projects - one suitable for beginners and another for more intermediate/advanced crafters, so you can choose which version you want to tackle. The book is divided into chapters

according ...

### **Macrame for Beginners and Beyond - Booktopia**

Cracking Codes with Python teaches complete beginners how to program in the Python programming language. The book features the source code to several ciphers and hacking programs for these ciphers. The programs include the Caesar cipher, transposition cipher, simple substitution cipher, multiplicative & affine ciphers, Vigenere cipher, and hacking programs for each of these ciphers.

### **Invent with Python**

Not all Internet traffic is equal. Streaming HD video or having a stutter-free Skype call is probably more important to you than downloading a big file. The Quality of Service feature on your router lets you prioritize the things you care about, so they happen faster than the things you don't.

### **How to Use Quality of Service (QoS) to Get Faster Internet When You Really Need It - How-To Geek - We Explain Technology**

Mfon Akpan Gift Fondly called Alexm Akpan by friends is a Venture Capitalist, a Photographer by training, a Programmer, SEO Expert, Internet Marketer, a Pro Blogger and also a Computer Scientist who believes Strongly in this philosophy that says "every hardworking person will definitely receive his Reward in due season or time".

## **How to Add Codes in WordPress Code Section Without Getting Any Error Reports iLearnGuide**

\*Disclaimer: You should not use this information as a substitute for help from a licensed professional. Individual results may vary.

#### **# Minecraft Java Error Windows 8 - (UPDATE 2019) Speed Up Your PC in Minutes - Registry Cleaner Windows 10 - maxmybooster.com**

The topics to watch in software architecture. Microservices, serverless, AI, ML, and Kubernetes are among the most notable topics in our analysis of proposals from the O'Reilly Software Architecture Conference.

# **Ideas - O'Reilly Media**

If you have already opened or registered your MyAARPMedicare account on www.myaarpmedicare.com then you need to access your account with the process of a myaarpmedicare login and then you can access your health information and records along with the benefits via myaarpmedicare login and you have got 24/7 easily without having any issue.

# **MyAARPMedicare Login - Step by Step Process [MyAARPMedicare.com]**

Newton's Attic offers a large variety of engineering focused summer camps. These include robotics, coding, drones, Legos, Minecraft mods and many others.

### **Summer Camps | Newton's Attic**

\*\* Power Training For Sprinters Speed Strength Training Program \*\* Kids Kangoo Jumps Kangaroo Boots Uk Power Training For Sprinters Speed Strength Training Program with Jumping Shot and Exercises Using Plyo Boxes Speed Power Training Jumping Shot Speed Of Explosion Jumping higher demands abilities from you: will, commitment, and drive just to get started.

### **Power Training For Sprinters Speed Strength Training Program**

Media Crew is for campers who love social media, taking pictures, and/or making videos. The Media Crew is a 4-person team of campers that works together with their instructor to chronicle the Camp Tiger experience while learning skills in new media, marketing, communications.

[12 exquisite beaded ornaments to knit](http://slackin.crowdcrafting.org/12_exquisite_beaded_ornaments_to_knit.pdf), [textbook of environmental studies by erach bharucha](http://slackin.crowdcrafting.org/textbook_of_environmental_studies_by_erach_bharucha.pdf), [user guide of nikon](http://slackin.crowdcrafting.org/user_guide_of_nikon_d6000.pdf) [d6000](http://slackin.crowdcrafting.org/user_guide_of_nikon_d6000.pdf), [determined to obey](http://slackin.crowdcrafting.org/determined_to_obey.pdf), [ricetta torta di mele con olio di semi,](http://slackin.crowdcrafting.org/ricetta_torta_di_mele_con_olio_di_semi.pdf) [ten to the power of 0](http://slackin.crowdcrafting.org/ten_to_the_power_of_0.pdf), [logistics and transportation](http://slackin.crowdcrafting.org/logistics_and_transportation_security_a_strategic_tactical_and_operational_guide.pdf) [security a strategic tactical and operational guide,](http://slackin.crowdcrafting.org/logistics_and_transportation_security_a_strategic_tactical_and_operational_guide.pdf) [positive discipline by jane nelsen](http://slackin.crowdcrafting.org/positive_discipline_by_jane_nelsen.pdf), [introduction to algorithms](http://slackin.crowdcrafting.org/introduction_to_algorithms_cormen_3rd_edition_ppt.pdf) [cormen 3rd edition ppt,](http://slackin.crowdcrafting.org/introduction_to_algorithms_cormen_3rd_edition_ppt.pdf) [katherines of short stories by k. p. lee](http://slackin.crowdcrafting.org/katherines_of_short_stories_by_k_p_lee.pdf), [motorsage mixing water and oil volume 1](http://slackin.crowdcrafting.org/motorsage_mixing_water_and_oil_volume_1.pdf), [how to](http://slackin.crowdcrafting.org/how_to_connect_an_xbox_360_controller_to_pc.pdf) [connect an xbox 360 controller to pc,](http://slackin.crowdcrafting.org/how_to_connect_an_xbox_360_controller_to_pc.pdf) [taken by the marquis de sade bdsm group erotica tale](http://slackin.crowdcrafting.org/taken_by_the_marquis_de_sade_bdsm_group_erotica_tale.pdf), [torta con pasta di](http://slackin.crowdcrafting.org/torta_con_pasta_di_zucchero_effetto_trapuntato.pdf) [zucchero effetto trapuntato](http://slackin.crowdcrafting.org/torta_con_pasta_di_zucchero_effetto_trapuntato.pdf), [die natur der sprache by helmut schnelle,](http://slackin.crowdcrafting.org/die_natur_der_sprache_by_helmut_schnelle.pdf) [help with trust issues in a relationship](http://slackin.crowdcrafting.org/help_with_trust_issues_in_a_relationship.pdf), [tennessee getaways a guide to bed breakfasts and inns](http://slackin.crowdcrafting.org/tennessee_getaways_a_guide_to_bed_breakfasts_and_inns.pdf), [villains green arrow villains by source wikia,](http://slackin.crowdcrafting.org/villains_green_arrow_villains_by_source_wikia.pdf) [blackjack](http://slackin.crowdcrafting.org/blackjack_gambling_books_beat_the_casino_in_blackjack_by_learning.pdf) [gambling books beat the casino in blackjack by learning](http://slackin.crowdcrafting.org/blackjack_gambling_books_beat_the_casino_in_blackjack_by_learning.pdf), [dave ramsey baby steps](http://slackin.crowdcrafting.org/dave_ramsey_baby_steps.pdf), [storia del libro,](http://slackin.crowdcrafting.org/storia_del_libro.pdf) [il paese di](http://slackin.crowdcrafting.org/il_paese_di_obama_by_maurizio_molinari.pdf) [obama by maurizio molinari,](http://slackin.crowdcrafting.org/il_paese_di_obama_by_maurizio_molinari.pdf) [the pope the council and the mass answers to questions](http://slackin.crowdcrafting.org/the_pope_the_council_and_the_mass_answers_to_questions.pdf), [works about dragons by](http://slackin.crowdcrafting.org/works_about_dragons_by_source_wikipedia.pdf) [source wikipedia](http://slackin.crowdcrafting.org/works_about_dragons_by_source_wikipedia.pdf), [chaplin the dictator and the tramp](http://slackin.crowdcrafting.org/chaplin_the_dictator_and_the_tramp.pdf), [pokemon x postgame guide,](http://slackin.crowdcrafting.org/pokemon_x_postgame_guide.pdf) [threescore years an](http://slackin.crowdcrafting.org/threescore_years_an_autobiography_containing_incidents_of_voyages_and_travels.pdf) [autobiography containing incidents of voyages and travels](http://slackin.crowdcrafting.org/threescore_years_an_autobiography_containing_incidents_of_voyages_and_travels.pdf), [the 60 models every manager needs to know](http://slackin.crowdcrafting.org/the_60_models_every_manager_needs_to_know.pdf), [eta](http://slackin.crowdcrafting.org/eta_histoire_secregravete_dune_guerre_de_cent_ans.pdf) [histoire secregravete dune guerre de cent ans](http://slackin.crowdcrafting.org/eta_histoire_secregravete_dune_guerre_de_cent_ans.pdf), [transistor fundamentals and servicing electronic technology](http://slackin.crowdcrafting.org/transistor_fundamentals_and_servicing_electronic_technology.pdf), [hand](http://slackin.crowdcrafting.org/hand_to_mouth_living_in_bootstrap_america_kindle_edition.pdf) [to mouth living in bootstrap america kindle edition](http://slackin.crowdcrafting.org/hand_to_mouth_living_in_bootstrap_america_kindle_edition.pdf)